### **Uploading Sport pictures to Commons**

### A guide by Laura Hale

Twitter: ozziesport Facebook: laura.hale http://www.linkedin.com/in/laurahale http://www.ozziesport.com/ laura.hale@uni.canberra.edu.au

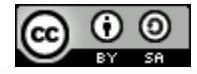

### **Table of Contents**

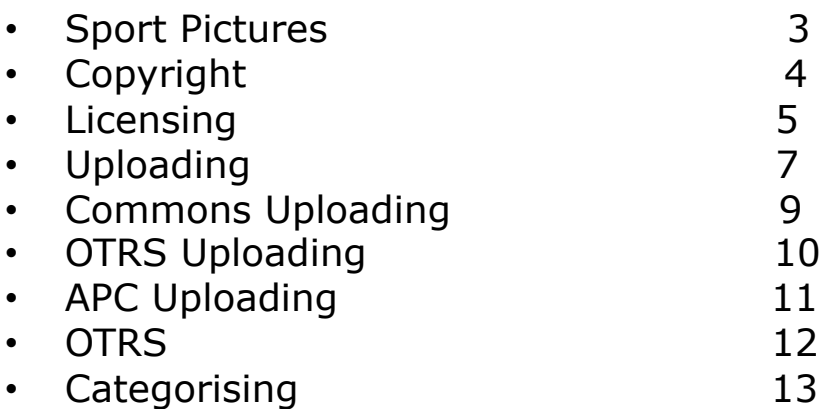

Additional information about uploading images can be found at http://commons.wikimedia.org/w/index.php? title=Special:Upload&uselang=ownwork 2

### **Sport Pictures**

There are several basic concepts that should be understood when contributing pictures related to sports to Commons. If you understand these concepts and practice, you will be able to successfully contribute to articles that meet Wikipedia's policies<sup>\*</sup>. They are:

- Copyright
- **Licensing**
- Uploading an image
- Categorising an image
- OTRS

## **Copyright**

One of the first things you should think about before uploading sport or athlete pictures to Commons is copyright. What is the copyright status of your pictures? Who owns the copyright? Is the image in the public domain? Only images in the public domain or having an appropriate copyright license can be uploaded on Commons. To determine the copyright status of an image, ask the following questions:

- Did I take the picture? If yes, you can upload the image. See Licensing section for more information.
- Was the picture taken prior to 1955 in Australia? If yes, the image is in the public domain and you can upload the image.
- Does the image a Creative Commons Sharealike or GFDL license? If you can show where the imaged is licensed this way, you can upload to Commons.
- Do you know who took the picture and can you easily contact them? If yes, read the page about licensing and the page about OTRS. You'll need them to give permission before the image can be upload.

If you do not know who took the picture, when it was taken, where it was taken and the copyright status of the picture, you will not be able to upload the picture to Commons. You may be able to upload it to Wikipedia as Fair Use. See http://enwp.org/WP:FUC

## **Licensing**

With the exception of pictures in the public domain because their copyright expired, pictures uploaded to Commons need to have an appropriate license. If you have a picture you have taken that you want to share on Commons, you will need to chose a Commons acceptable license. The licenses that can be used for commons include CC-by, CC-by-SA and GFDL. Descriptions of them are below and on the next page.

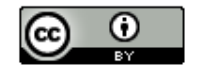

#### **Attribution** CC BY

This license lets others distribute, remix, tweak, and build upon your work, even commercially, as long as they credit you for the original creation. This is the most accommodating of licenses offered. Recommended for maximum dissemination and use of licensed materials.

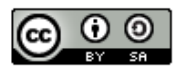

#### Attribution-ShareAlike CC BY-SA

This license lets others remix, tweak, and build upon your work even for commercial purposes, as long as they credit you and license their new creations under the identical terms. This license is often compared to "copyleft" free and open source software licenses. All new works based on yours will carry the same license, so any derivatives will also allow commercial use. This is the license used by Wikipedia, and is recommended for materials that would benefit from incorporating content from Wikipedia and similarly licensed projects.

## **Licensing**

#### **GNU Free Documentation License**

Version 1.3. 3 November 2008

Copyright © 2000, 2001, 2002, 2007, 2008 Free Software Foundation, Inc. < http://fsf.org/>

Everyone is permitted to copy and distribute verbatim copies of this license document, but changing it is not allowed.

#### **0. PREAMBLE**

The purpose of this License is to make a manual, textbook, or other functional and useful document "free" in the sense of freedom: to assure everyone the effective freedom to copy and redistribute it, with or without modifying it, either commercially or noncommercially. Secondarily, this License preserves for the author and publisher a way to get credit for their work, while not being considered responsible for modifications made by others

This License is a kind of "copyleft", which means that derivative works of the document must themselves be free in the same sense. It complements the GNU General Public License, which is a copyleft license designed for free software.

We have designed this License in order to use it for manuals for free software, because free software needs free documentation: a free program should come with manuals providing the same freedoms that the software does. But this License is not limited to software manuals; it can be used for any textual work, regardless of subject matter or whether it is published as a printed book. We recommend this License principally for works whose purpose is instruction or reference.

The three previous screenshots give brief descriptions of these copyrights. Additional information is available at http://creativecommons.org/licenses/ and http://www.gnu.org/copyleft/fdl.html . If you want to upload to Commons, you will need to chose one of these licenses or a license that gives similar rights. If you are not comfortable sharing these rights, you may want to reconsider sharing your sport photos on Commons. When asking others if you can share their copyrighted content on Commons, you will need to ask them what license they want to use so OTRS will know. Be sure you understand the license you chose or you encourage others to chose.

# **Uploading**

If you want to share pictures on Commons related to the History of the Paralympic Movement in Australia (HOPAU), there are three ways to do this. They are:

- 1. Upload an image using http://c.enwp.org/wiki/ Special:Upload
- 2. Contact OTRS at permissionscommons@wikimedia.org to have them upload the pictures for you.
- 3. Contact the History of the Paralympic Movement in Australia (HOPAU) project and ask for their assistance in uploading. Contact details are found on http://outreach.wikimedia.org/wiki/HOPAU/ Contact\_us

In all cases, you will first need to know what copyright the pictures will use before going any further with uploading.

## **Uploading Preparation**

The Australian Paralympic Committee has requested that people participating in the HOPAU try to follow a similar set of guidelines when uploading pictures. These guidelines cover file names and scanning resolution.

#### **File name**

Files should be named using the following naming scheme: <Date (ddmmyy)> - <Brief description including subject name and sport> - <Image rating> - <Resolution in dpi>

Example file name: 080811 – Swimming Tim Roe on the blocks - 2a – 300dpi.jpg

#### **Scanning resolution**

If you are scanning pictures from print, the HOPAU project is encouraging people to use the scanning standards set by the National Library. A copy of these standards can be found at http://www.nla.gov.au/standards/image-capture . For pictures smaller than A6, scan using a spacial resolution of 1200 ppi. For A6 to A5 pictures, scan using using a spacial resolution of 600 ppi. For pictures larger A5, use 300 ppi.

### **Uploading Commons**

One way to share your pictures on Commons is to upload them yourself. An advantage to this method is your pictures appear almost immediately. To upload pictures, go to http://c.enwp.org/wiki/ Special:Upload . You may need to scroll down, but you should see a form like the one below:

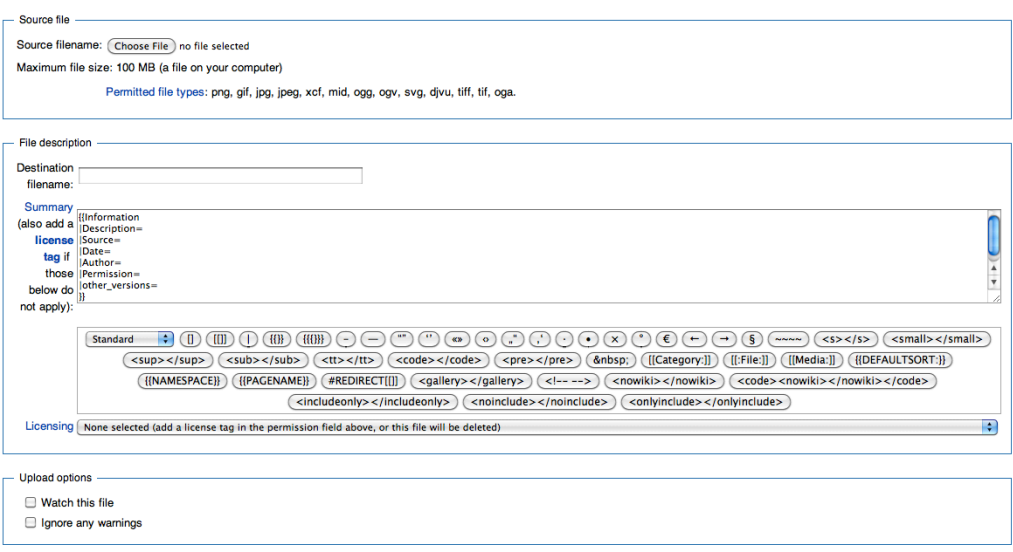

(Upload file)

The form has three major parts: File upload, description, and upload options. File upload involves selecting the file on your hard drive you want to upload. The options section can be ignored.

### **Uploading OTRS**

Using OTRS is one of the best options for image sharing when you want to upload batch images, or when you do not own the copyright for the images yourself.

### **Uploading APC**

If you have multiple pictures you want to share on Commons, one method of sharing them is to contact the History of the Paralympic Movement in Australia project and share your pictures through them. The advantage to sharing in this way is the pictures easily be used by the Australian Paralympic Committee and the National Sport Information Centre.

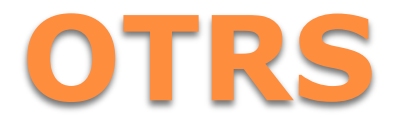

OTRS is an acronym for Open-source Ticket Request System.

## **Categorising**

Categorising pictures on Commons is important because it makes them easier to find.